# **MAE 327 Planejamento e Pesquisa II**

*Profa. Júlia Maria Pavan Soler pavan@ime.usp.br IME/USP*

# **Já vimos:**

#### **Por que Planejar um Experimento?**

Evidenciar Fontes de Variação de Interesse e controlar Erro

#### **Princípios do Planejamento de Experimentos**

Caracterização da **População Alvo e da População Disponível** para o estudo (unidades amostrais), dos **Fatores de Interesse** (Tratamentos; var. X), dos **Fatores de Controle do Erro** (Blocagem, Covariáveis), das **Unidades Experimentais** (réplicas) e **Aleatorização** (procedimento de atribuição dos tratamentos às u.e.), da **Variável Resposta**

 **É esperado que o Planejamento e a Análise dos Dados, sob "boas práticas", garantam resultados válidos e reprodutíveis**

### **Tipos de Delineamentos Experimentais**

#### **combinações das seguintes estruturas:**

#### **Estrutura de Tratamentos**

- Esquema Fatorial de Tratamentos (1 ou mais fatores cruzados)
- Esquema Hierárquico de Tratamentos (embutido, "nested")

#### **Estrutura de Aleatorização**

- Aleatorização Completa (DCA: Delineamento Completamente Aleatorizado)
- Aleatorização Restrita a Blocos (DAB: Delineamento Aleatorizado em Blocos)
	- Blocos Completos ou Incompletos (Quadrado Latino)
- Aleatorização Restrita (hierárquica) a níveis dos Tratamentos (Del. Split-Plot)

#### **Estrutura da Variável Resposta**

- Uma Única Condição de Avaliação
- Medidas Repetidas

### Planejamento e Análise de Dados

**Estrutura Geral de Análise de Dados:** (Goos and Gilmour, 2012)

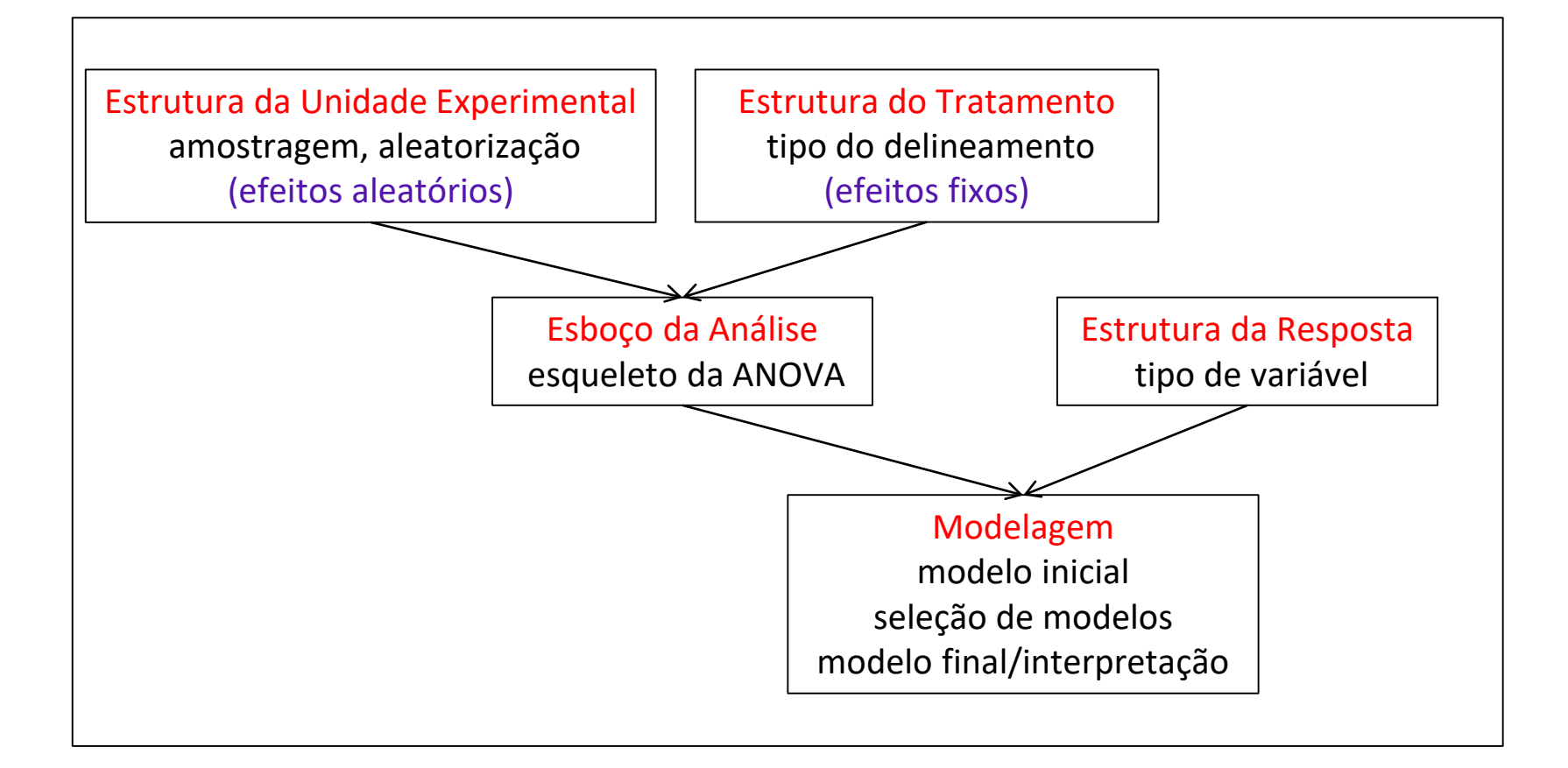

## **Delineamento Completamente Aleatorizado - DCA**

**Delineamento Inteiramente Casualizado**

**Delineamento Completamente**  
\n**Aleatorizado - DCA**  
\nDelineamento Inteiramente Casualizado  
\n- Tratamento: 1 Factor (fixo) em  
\n*N*(
$$
\mu_i
$$
, $\sigma^2$ )  $N(\mu_i$ , $\sigma^2$ )  $N(\mu_i$ , $\sigma^2$ )  
\n- Tratamento: 1 Factor (fixo) em  
\n- Aleatorização completa (sem  
\n- Aleatorização) de *n* unidades  
\n- Aleatorização de *n* unidades  
\n- Aleatorização de *n* unidades  
\n- Arestrição) de *n* unidades  
\n- Arestração o  
\n- Aleatorização com peta (sem  
\n- Aletorização complexa (sem  
\n- Aletorização complexa (sem  
\n- Aletorização complexa (sem  
\n- Aletorização complexa (sem  
\n- Aletorização complexa (sem  
\n- Aletorização complexa (sem  
\n- Aletorização complexa (sem  
\n- Aletorização complexa (sem  
\n- Aletorização complexa (sem  
\n- Aletorização complexa (sem  
\n- Aletorização complexa (sem  
\n- Aletorização complexa (sem  
\n- Aletorização complexa (sem  
\n- Aletorização complexa (sem  
\n- Aletorização complexa (sem  
\n- Aletorização complexa (sem  
\n- Aletorização complexa (sem  
\n- Aletorização complexa (sem  
\n- Aletorização complexa (sem  
\n- Aletorização complexa (sem  
\n- Aletorização complexa (sem  
\n- Aletorização complexa (sem  
\n- Aletorização complexa (sem  
\n- Aletorização complexa (sem  
\n- Aletorização complexa (sem  
\n- Aletorização complexa (sem  
\n- Aletorização complexa (sem  
\n- Aletorização complexa (sem  
\n- Aletorização complexa (sem  
\n- Aletorização complexa (sem  
\n- Aletorização complexa (sem  
\n- Aletorização complexa (sem  
\n- Aletorização (completa (sem  
\n- Aletorização) e n unidade  
\n- Aletorização (completa (sem  
\n- Aletorização) e n unidade  
\n- Aletorização (completa (sem  
\n- Aletorização) e n unidade  
\n- Aletorização (sem  
\n- Aletorização) e n unidade  
\n- Alet

- **Tratamento**: 1 Fator (fixo) em *J* níveis
- **Aleatorização completa** (sem restrição) de *n* unidades amostrais aos *K* tratamentos, com *r* réplicas, tal que, *n=jn<sup>j</sup>* , *nj*=*r*, *j=1,...,J*. tor (fixo) em<br> **mpleta** (sem<br>
ades<br>
tamentos,<br>  $\mu$ e,  $n = \sum_j n_j$ ,<br>  $\stackrel{iid}{\sim} N\left(\mu_j; \sigma^2\right)$ <br>
ade Fator (fixo) em<br> **completa** (sem<br>
idades<br>
ratamentos,<br> *il* que,  $n = \sum_j n_j$ ,<br>  $Y_{ij} \sim N(\mu_j; \sigma^2)$ <br>
idade
- **Suposições**:  $Y_{ij} \sim N(\mu_j; \sigma^2)$ <br>
Normalidade<br>
Homocedasticidade<br>
Independência Normalidade Homocedasticidade *iid*

# **Exemplo: DCA**

**Dados:** Medidas de *clorofila a* avaliadas em amostras de água submetidas a 4 tratamentos

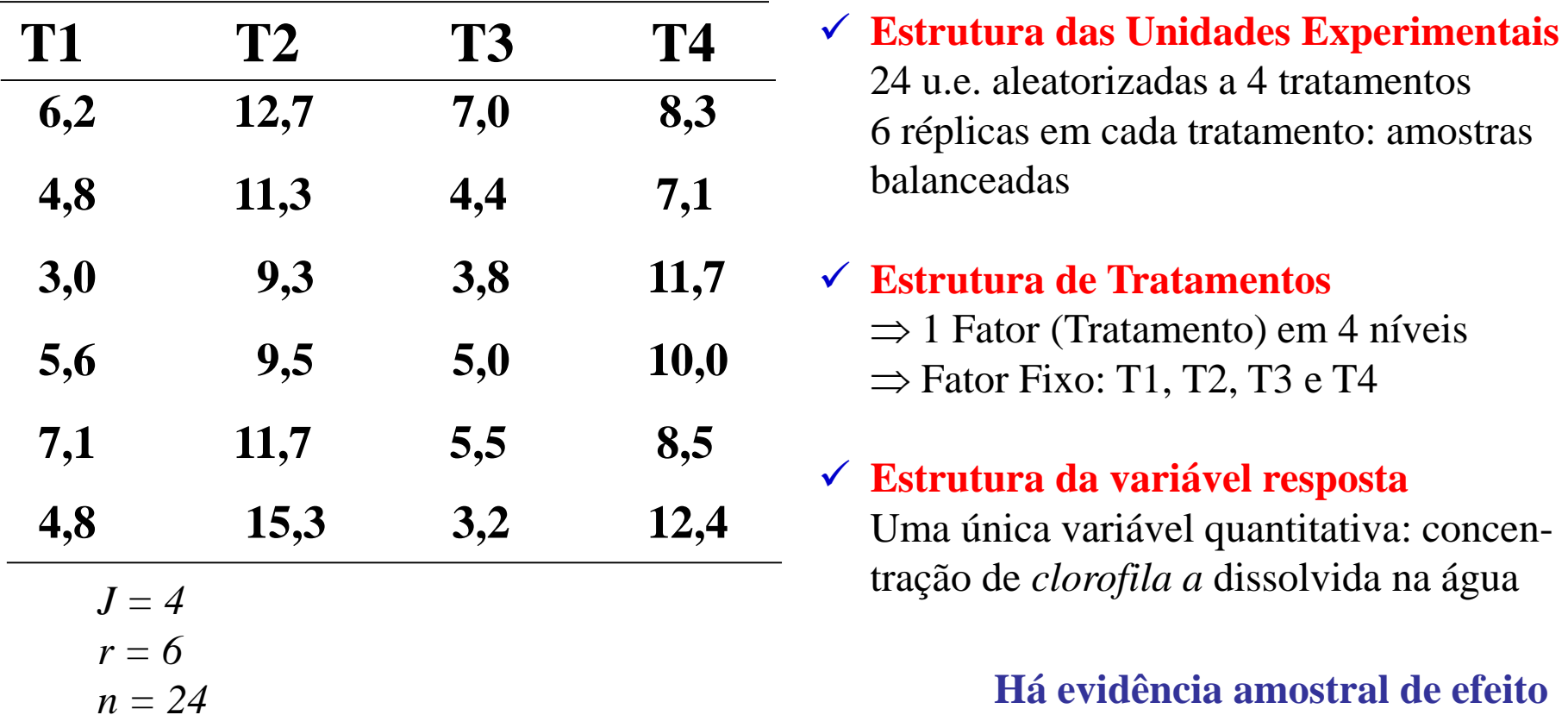

**significante de tratamento?**

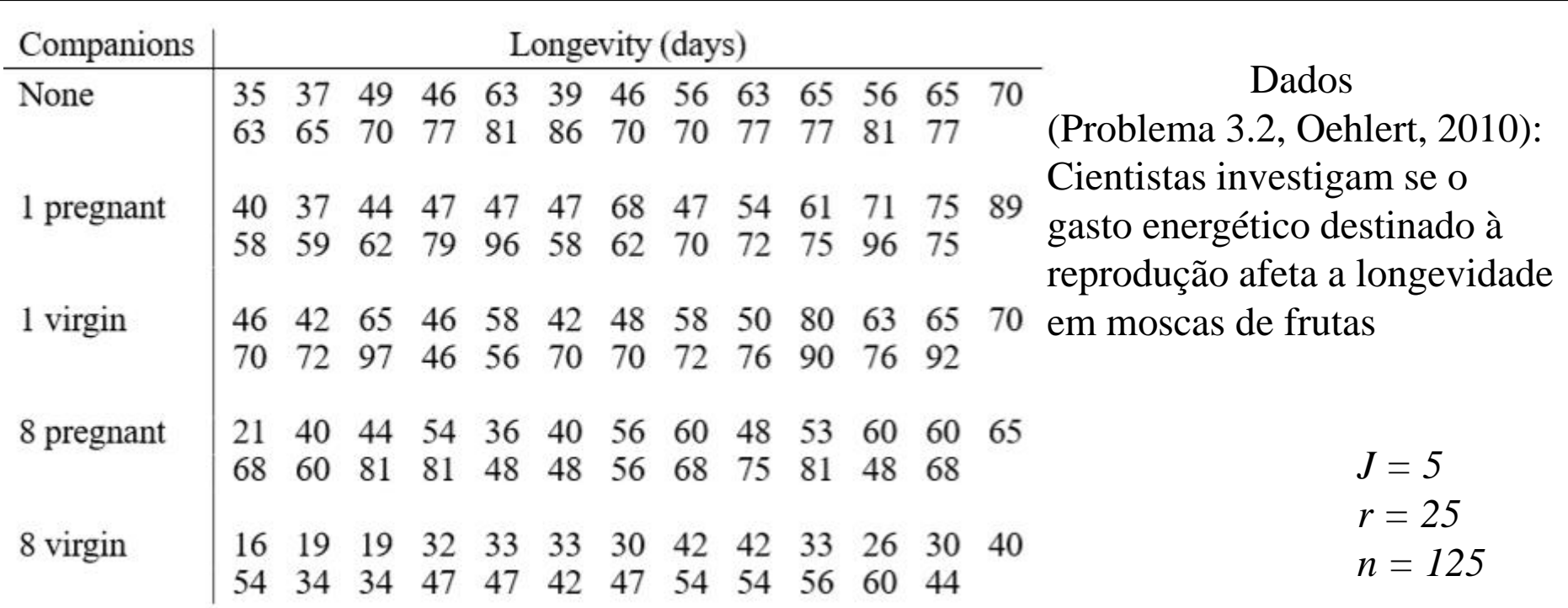

Dados (Problema 3.3, Oehlert, 2010): Altura de plantas submetidas ao stress da passagem (pisada) de transeuntes.

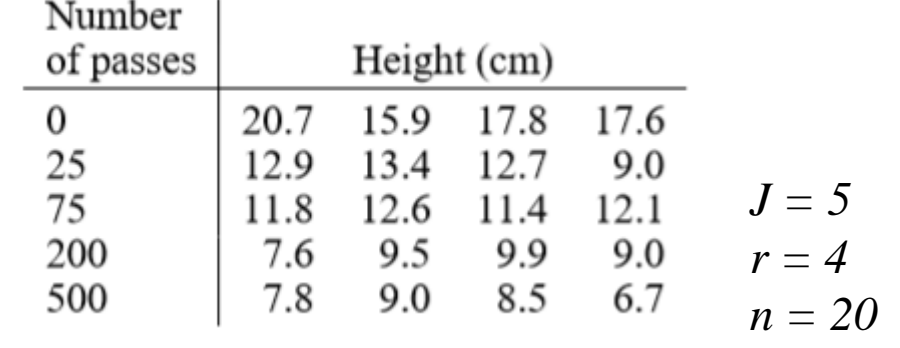

**Delineamentos Completamente Aleatorizados Balanceados.**

> **Há evidência amostral de efeito significante de tratamento?**

# **Exemplo: DCA**

**Objetivo do Experimento:** avaliar o efeito de um inóculo de fungos no crescimento de mudas de *Eucalyptos citriodora*.

Tratamentos de interesse:

T1 - inóculo ausente;

T2 - inóculo selvagem (proveniente da raiz de grama de batatais)

T3 - inóculo de *G. mosseae* (proveniente da raiz do arroz)

Sementes de eucalipto de mesma origem foram semeadas em sacos plásticos contendo o mesmo tipo de solo, os quais foram mantidos em Casa de Vegetação em condições ambientais consideradas homogêneas. Foram usadas 5 réplicas para cada tratamento ( sob um delineamento inteiramente casualizado, DCA). Após 48 dias, a altura (cm) das mudas foi mensurada.

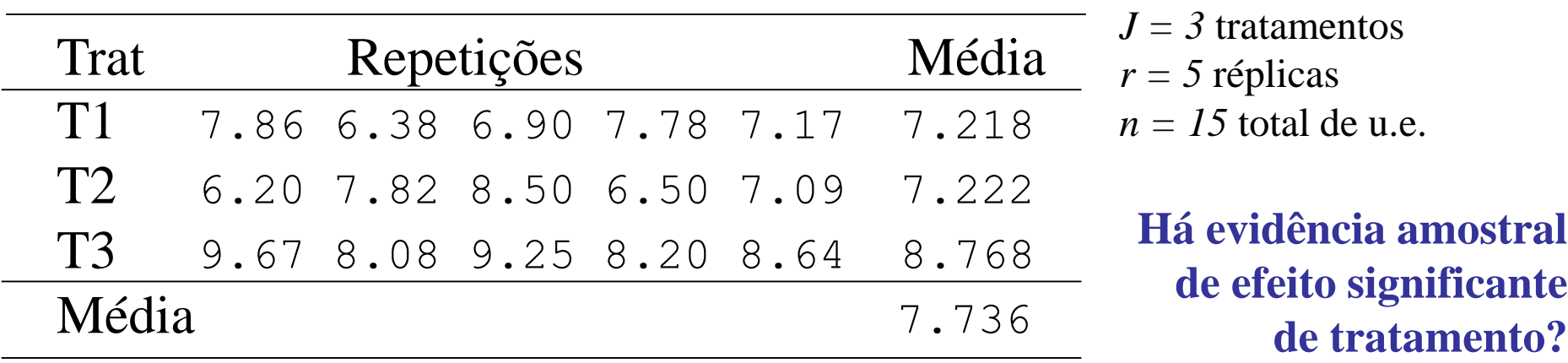

#### **DCA: Modelo Estrutural e Distribucional**

#### **Parametrização de Médias**

: *ij y* resposta da unidade experimental *i* ao tratamento *j* **O Estrutural e Dis<br>
ao de Médias**<br>
la unidade experimental *i* ao trata<br>
;  $i = 1,..., n_j$ ;  $j = 1,..., J$ <br>
b da resposta para unidades subm<br>
ormal, media zero, variância con  $y_{ij} \neq \hat{\mu}_j + e_{ij}$ ;  $i = 1,...,n_j$ ;  $j = 1,...,J$  defection do tratamento **: Modelo Estrutural e Distribucional**<br> **iametrização de Médias**<br>  $y_{ij}$  : resposta da unidade experimental *i* ao tratamento *j*<br>  $y_{ij} \neq \mu_j$  +  $e_{ij}$ ;  $i = 1,..., n_j$ ;  $j = 1,..., J$   $\frac{f_{parâmetros}}{e_{\text{Pct}_o d_o}}$   $\frac{f_{parâmetros}}{tratamento T_j}$ 2 2 ~ 0; ~ ; ; 1,..., ; 1,..., **iid**<br> **iid**<br>  $y_{ij}$  : resposta da unidade experimental in the value of  $y_{ij}$   $\neq \mathcal{H}_j$   $\neq e_{ij}$  ;  $i = 1,..., n$ <br>  $\therefore$  valor esperado da resposta protatamento  $T_j$ <br>
erro aleatório, normal, media z<br>  $\frac{di}{dx}N(0;\sigma^2) \Rightarrow y_{ij$ *iA***: Modelo Estrutural e Distribucional<br>
Parametrização de Médias<br>**  $y_{ij}$ **: resposta da unidade experimental** *i* **ao tratamento** *j***<br>**  $y_{ij} \neq \hat{\mu}_j + e_{ij}$ **;**  $i = 1,..., n_j$ **;**  $j = 1,..., J$ **<br> \left\{\begin{array}{l}\text{J} \text{part}\_{\text{dro}}\_{\text{dro}} \\ \text{C} \text{C** 

 $\mu_j^{\phantom{\dagger}}$ : valor esperado da resposta para unidades submetidas ao tratamento *T<sup>j</sup>*

 $\ell_{ij}$ : erro aleatório, normal, media zero, variância constante e independentes

$$
e_{ij} \sim N\Big(0; \sigma^2\Big) \quad \Rightarrow \quad y_{ij} \sim N\Big(\mu_j; \sigma^2\Big); \ \ i = 1,...,n_j; \ j = 1,...,J
$$

# **DCA: Modelo Estrutural e Distribucional**

**Parametrização Casela de Referência**

: *ij y* resposta da unidade experimental *i* ao tratamento *j*

2A: Modelo Estrutural e Distributional

\nParametrização Casela de Referência

\n
$$
A_{dotada_{n}}^{Adotada_{n}}
$$
\n
$$
y_{ij}: \text{ resposta da unidade experimental } i \text{ ao tratamento } j
$$
\n
$$
y_{ij} = \begin{cases} \mu_{1} + e_{ij} & j = 1 \\ \mu_{1} + \tau_{ij} + e_{ij} & i = 1, \dots, n_{j}; j = 2, \dots, J \end{cases}
$$
\n
$$
\mu_{1}: \text{ valor esperado da resposta para unidades submetidas ao tratamento } T_{i} \text{ (considerado como referência)}
$$
\n
$$
t_{j} \quad (j = 2, \dots, k): \text{Efeito (desvio) do tratamento } T_{j} \text{ em relação ao valor esperado da resposta ao tratamento de referência, } T_{i}.
$$
\n
$$
e_{ij}: \text{ erro aleatório, normal, media zero, variância constante e independentes}
$$
\n
$$
e_{ij} \sim N(0; \sigma^{2}) \implies y_{ij} \sim N(\mu_{j} = \mu_{1} + \tau_{j}; \sigma^{2}); \text{ } i = 1, \dots, n_{j}, j = 2, \dots, J
$$

 $\mu_{1}^{}$  : valor esperado da resposta para unidades submetidas ao tratamento  $T^{}_{1}$ (considerado como referência)

 $\tau$ <sup>*j*</sup> (*j* = 2,..., *k*): Efeito (desvio) do tratamento  $T_j$  em relação ao valor esperado da resposta ao tratamento de referência, *T<sup>1</sup>* .

 $\ell_{ij}$ : erro aleatório, normal, media zero, variância constante e independentes

$$
e_{ij} \sim N\left(0; \sigma^2\right) \implies y_{ij} \sim N\left(\mu_j = \mu_1 + \tau_j; \sigma^2\right); \quad i = 1, ..., n_j, j = 2, ..., J
$$

# **DCA: Modelo Estrutural e Distribucional**

**Parametrização de Desvios**

: *ij y* resposta da unidade experimental *i* ao tratamento *j*

**CA: Modelo Estrutural e Distribucional**

\n**Parametrização de Desvios** 
$$
^{Pa_{\text{Co}te} S_{\text{AS}}}
$$

\n $y_{ij}$ : resposta da unidade experimental *i* ao tratamento *j*

\n $y_{ij} = \underbrace{\overbrace{\mu} + \tau_j}_{j=1} + \epsilon_{ij}; \quad \sum_{j=1}^{J} \tau_j = 0$ 

\n**Restrição**  $^{de}$  **Isarâmetro**  $^{f}$  **parâmetros para o**

\n $\mu_j = \mu + \tau_j$ : valor esperado da resposta ao tratamento  $T_j$ ;  $\tau_j$  é o efeito (desvio) do tratamento  $T_j$  em relação à media basal,  $\mu$ .

\n $u = \frac{\mu_1 + \ldots + \mu_J}{J}$ : valor esperado (basal) da resposta

\n**Y**<sub>ij</sub>: error aleatório (normal, media zero, variância constante e independentes)

\n**Y**<sub>ij</sub>  $\sim N(0; \sigma^2) \implies y_{ij} \sim N(\mu_j = \mu + \tau_j; \sigma^2); \quad j = 1, \ldots, J$ 

 $:$  valor esperado da resposta ao tratamento  $T_j$ ;  $\tau_j$  é o efeito (desvio) do tratamento  $T_j$  em relação à media basal,  $\mu$ .

$$
\mu = \frac{\mu_1 + \dots + \mu_J}{J}
$$
: valor esperado (basal) da resposta

 $\ell_{ij}$ : erro aleatório (normal, media zero, variância constante e independentes)

$$
\begin{array}{cccc}\n\bullet & \stackrel{iid}{\sim} & N(0; \sigma^2) & \Rightarrow & y_{ij} \sim N(\mu_j = \mu + \tau_j; \sigma^2); & j = 1, ..., J\n\end{array}
$$

#### **DCA: Notação Matricial**

**DCA: Notação Matricial**  
\n
$$
y_{ij} = \mu + \tau_j + e_{ij} \quad ; \quad \sum_{j=1}^{J} \tau_j = 0
$$
\n
$$
y_{i1} = X_{n \times J} \quad \beta_{J \times 1} + e_{n \times 1}
$$
\n
$$
e_{\text{Matrix de Vetor de Vetor de errors}}
$$
\n
$$
p_{\text{languageamento parâmetros}}
$$

$$
Y_{n\times 1} = X_{n\times J} \quad \beta_{J\times 1} + e_{n\times 1}
$$

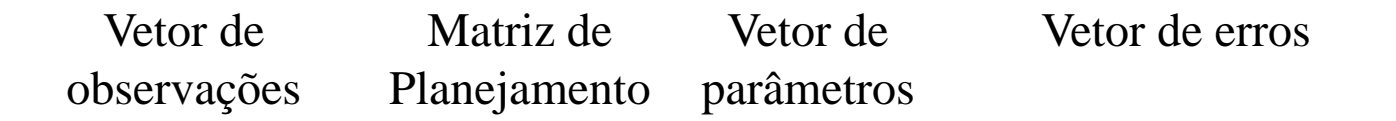

**DCA: Notação Matricial**<br>  $y_{ij} = \mu + \tau_j + e_{ij}$  ;  $\sum_{j=1}^{J} \tau_j = 0$ <br>  $Y_{n \times 1} = X_{n \times J}$   $\beta_{J \times 1}$  +  $e_{n \times 1}$ <br>
tor de Matriz de Vetor de Vetor de erros<br>
revações Planejamento parâmetros<br>
siderando a parametrização de Des Considerando a parametrização de Desvios em relação à media geral, escreva o modelo linear na forma matricial  $(Y, X, \beta, e)$  para os dados de *clorofila a.*

Escreva a formulação matricial também para a parametrização de Médias e casela de Referência.

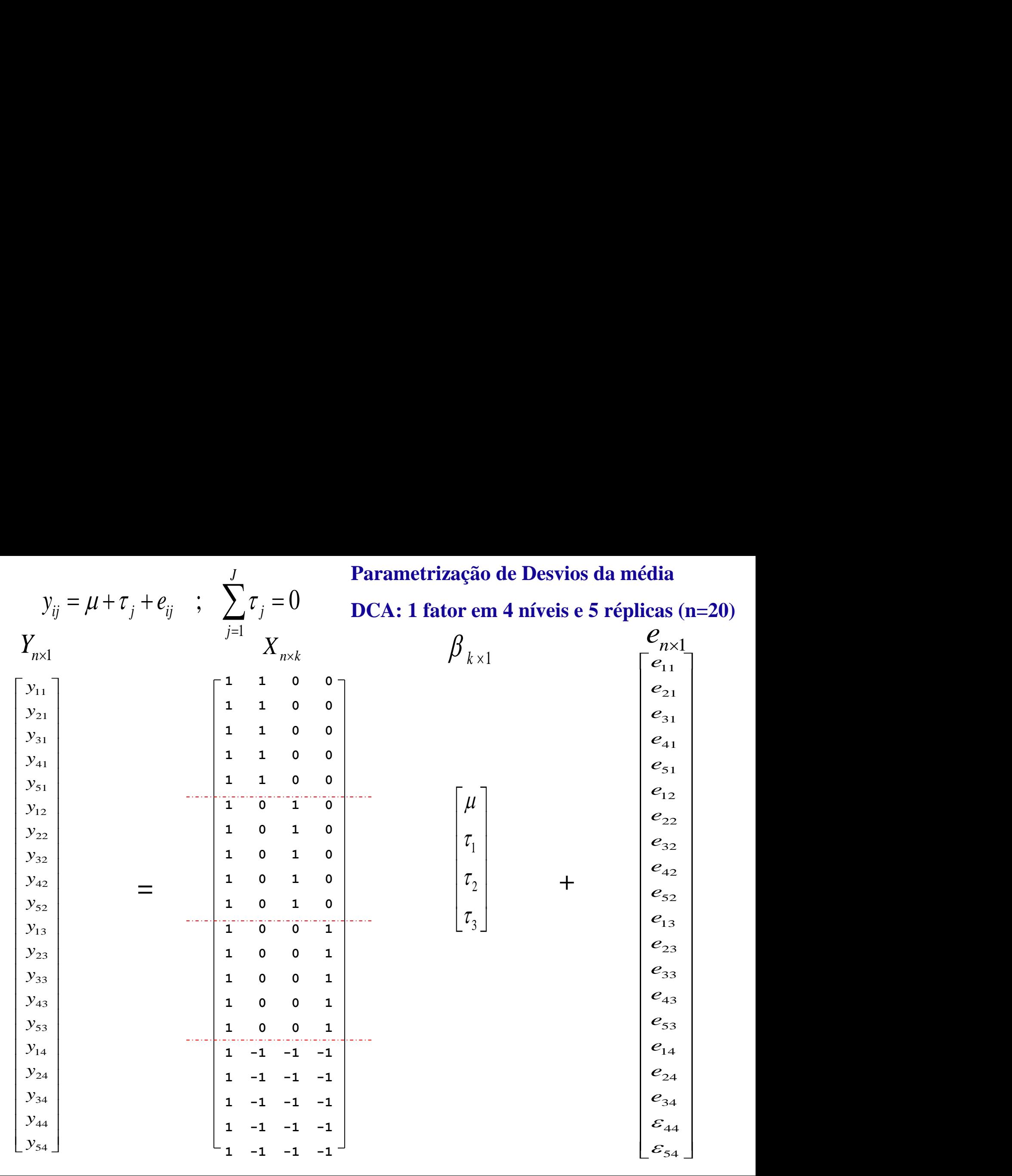

**Parametrização de Desvios da média**

**DCA: 1 fator em 4 níveis e 5 réplicas (n=20)**

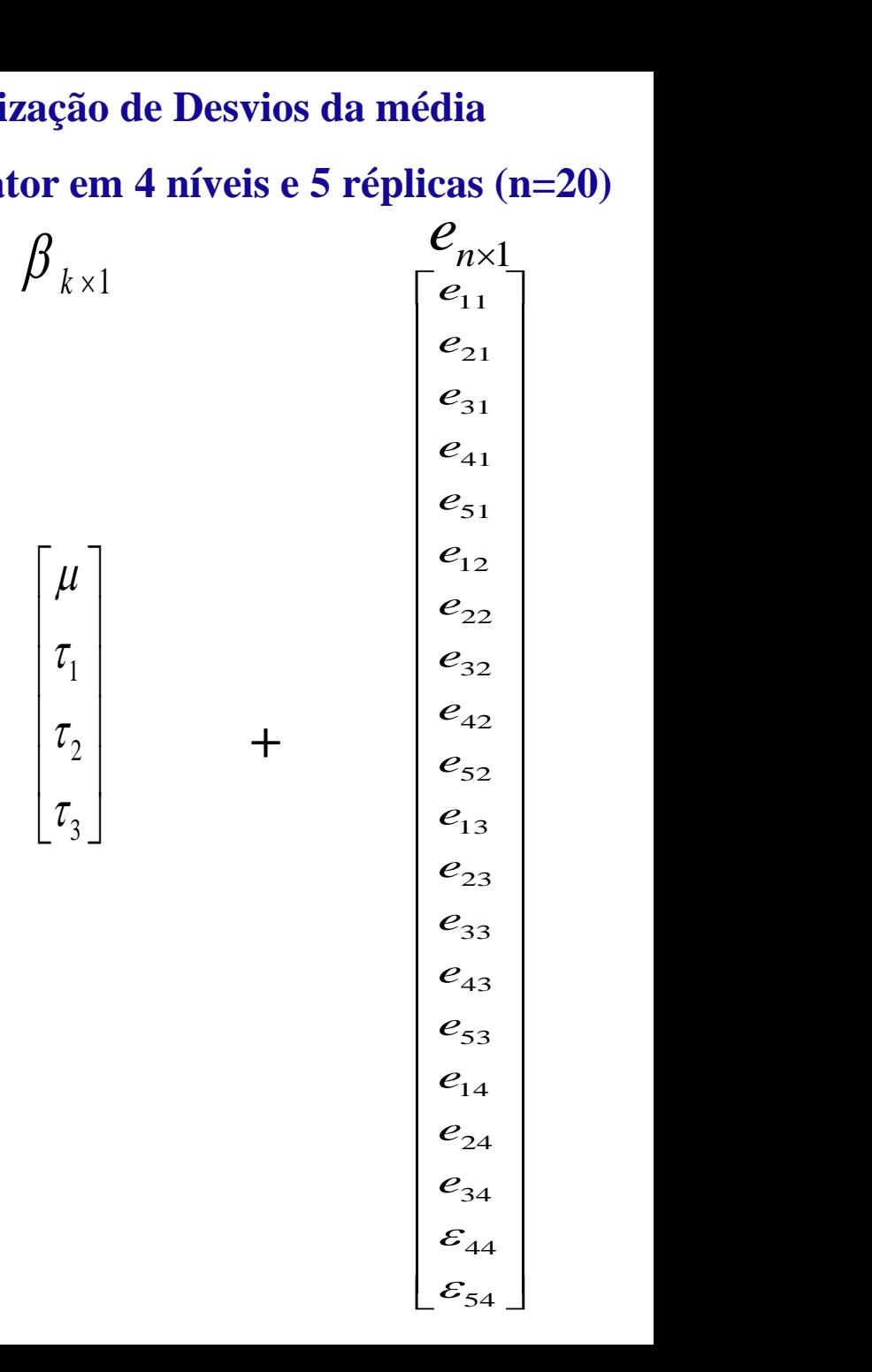

#### **Tabela de ANOVA**

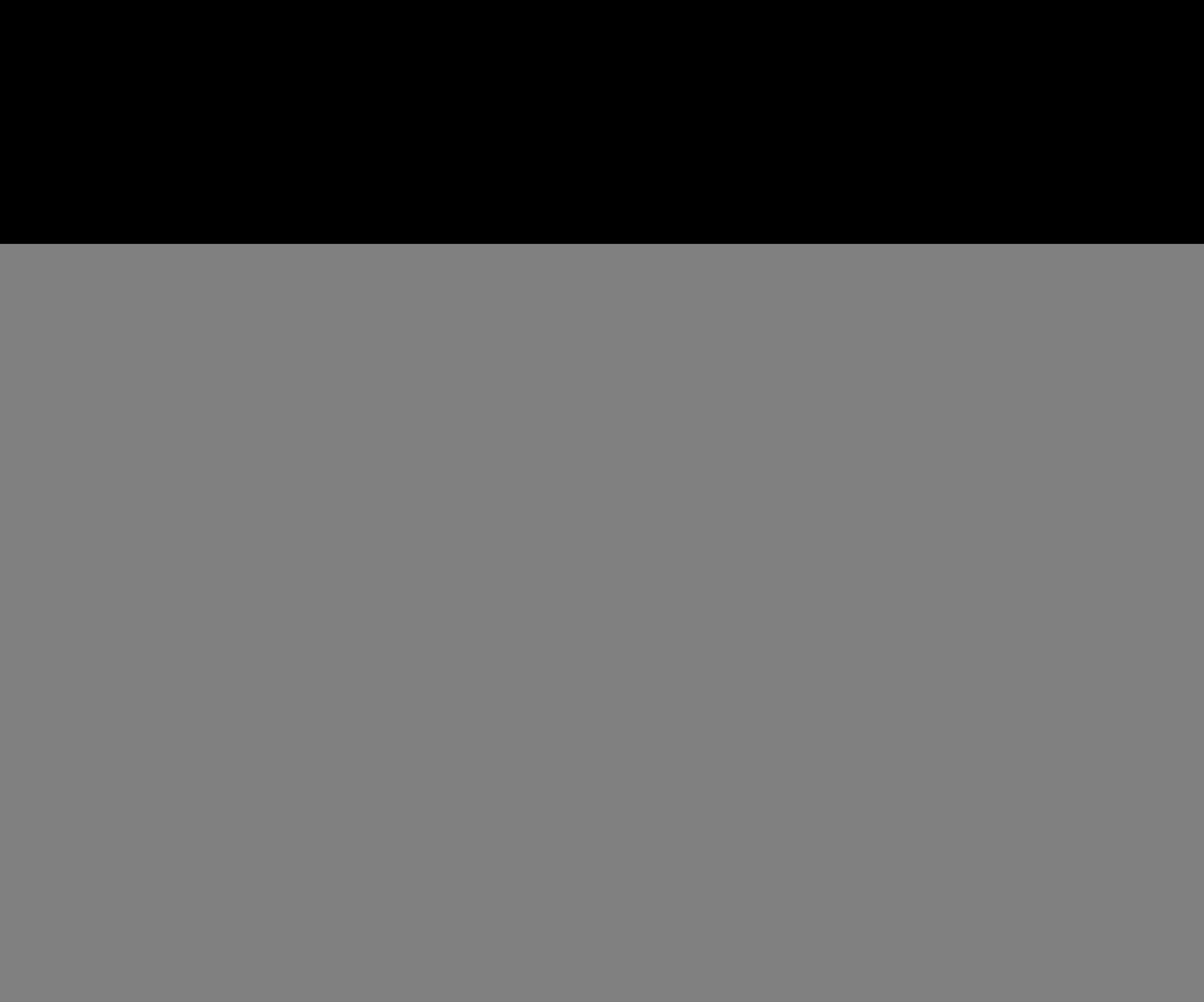

#### **Somas de Quadrados (ortogonalidade)**

![](_page_13_Figure_3.jpeg)

**SQTotal SQTratamento SQResidual**

#### **Tabela de ANOVA**

$$
H_0: \mu_j = \mu \quad (\Leftrightarrow H_0: \tau_j = 0), \quad j = 1, \dots, J
$$

 $H_1$ : Existe pelo 1

![](_page_14_Picture_193.jpeg)

 $H_0$ 

$$
E\big(QM\,\mathrm{Re}\,s\big)=\sigma^2
$$

Quadrado Médio residual e um estimador não viciado da variabilidade puramente aleatória (erro) presente no experimento. Assim, o número de graus de liberdade residual reflete o tamanho amostral efetivo do experimento.

*Teste global do<br>efeito de<br>tratamento* 

![](_page_15_Picture_93.jpeg)

**Defina as hipóteses sob teste. Quais são as suposições envolvidas. Interprete a estatística F e as fonts de variabilidade Entre e Dentro de tratamentos. Conclusão.**

![](_page_15_Figure_2.jpeg)

#### **Variabilidade Puramente Aleatória: <sup>2</sup>**

![](_page_16_Figure_1.jpeg)

#### **Tabela de ANOVA – Notação Matricial**

$$
H_0: \mu_j = \mu \quad (\Leftrightarrow H_0: \tau_j = 0), \quad j = 1, \dots, J
$$

 $H_1$ : Existe pelo 1

![](_page_17_Picture_188.jpeg)

$$
P = X (X' X)^{-1} X' : \text{projector}
$$
  

$$
1_{n \times n} = 1_n 1'_n : \text{ matrix de 1's}
$$

$$
F = \frac{QMTrat^{H_0}}{QM \text{ Re } s} \sim F_{(J-1)(n-J)}
$$

#### **Estimadores da ANOVA**

| Estimadores da ANOVA                 |                                                                                                    |                                                                               |                            |                          |
|--------------------------------------|----------------------------------------------------------------------------------------------------|-------------------------------------------------------------------------------|----------------------------|--------------------------|
| Formula                              | \n $y_{ij} = \mu + \tau_j + e_{ij}$ \n                                                                                                    | \n $\sum_{j=1}^{J} \tau_j = 0$ \n                                             | \n $i = 1, \ldots, n_j$ \n | \n $j = 1, \ldots, J$ \n |
| gão via                              |                                                                                                    |                                                                               |                            |                          |
| minenses                             | \n $Y_{n \times 1} = X_{n \times J} \beta_{J \times 1} + e_{n \times 1}$ \n                                                                                               | \n $\beta = (\mu, \tau_1, \ldots, \tau_{J-1})'$ \n                            |                            |                          |
| \n $\hat{\beta}$ \n                  | \n $\min \hat{e}' \hat{e} = \min (Y - X \hat{\beta})' (Y - X \hat{\beta})$ \n                                                                                             | \n        Solução via o Método de Mínimos<br>\n        Qualrados dos erros.\n |                            |                          |
| \n $\hat{Y} = X (X' X)^{-1} X' Y$ \n | \n        Solução equivalente aos estimadores<br>\n        de Máxima Versosimilhança (sob<br>\n        normalidade, homocedasticidade e<br>\n        independentência).\n |                                                                               |                            |                          |

$$
\hat{\beta}; \quad \min \hat{e}'\hat{e} = \min \left(Y - X\hat{\beta}\right)'\left(Y - X\hat{\beta}\right)
$$

$$
\hat{\beta} = (X' X)^{-1} X' Y
$$

$$
\hat{Y} = X(X'X)^{-1}X'Y; \quad \hat{Y}_{ij} = \overline{Y}_j = \overline{Y} + \hat{\tau}_j
$$

Matriz de Projeção

Solução via o Método de Mínimos Quadrados dos erros.

Solução equivalente aos estimadores de Máxima Verossimilhança (sob normalidade, homocedasticidade e independência).

#### Geometria da ANOVA

![](_page_19_Picture_1.jpeg)

**2** ANOVA  
\n
$$
\sum_{j=1}^{J} \sum_{i=1}^{r} \overline{y}(y_{ij} - \overline{y}) = 0
$$
 D é ortogonal a A  
\n
$$
\sum_{j=1}^{J} \sum_{i=1}^{r} \overline{y}(\overline{y}_{j} - \overline{y}) = 0
$$
 A é ortogonal a Tr  
\n
$$
\sum_{j=1}^{J} \sum_{i=1}^{r} \overline{y}(y_{ij} - \overline{y}_{j}) = 0
$$
 A é ortogonal a R  
\n
$$
\sum_{j=1}^{J} \sum_{i=1}^{r} (\overline{y}_{j} - \overline{y})(y_{ij} - \overline{y}_{j}) = 0
$$
 R é ortogonal a Tr  
\n
$$
Y = \hat{Y} + R
$$
  $\hat{Y} = A + Tr$   
\n
$$
S = S_A + S_{Tr} + S_R
$$
 Aditividade das Somas de  
\nQuadrados (comprimento ao quadrado dos vetores)

R é ortogonal a Tr

$$
Y = \hat{Y} + R \qquad \hat{Y} = A + Tr
$$

 $S = S_A + S_{Tr} + S_R$ Aditividade das Somas de Quadrados (comprimento ao quadrado dos vetores)

![](_page_20_Figure_0.jpeg)

- Análises Descritivas dos Resíduos
	- $\Rightarrow$  Histogramas e box-plots dos resíduos
	- $\Rightarrow$  Quantis dos resíduos contra quantis da normal

Distribuição simétrica? Normalidade?

 $\Rightarrow \hat{e}_j \times \text{ordem}(\text{obs}) \qquad \hat{e}_j \times \hat{y}_j$ 

erros independentes homocedasticidade

tendências não

#### ANOVA – Análises de Diagnóstico

ANOVA – Análises de Diagnóstico  
\n
$$
\hat{e}_{ij} = y_{ij} - \hat{y}_{ij} = y_{ij} - \overline{y}_{j} = y_{ij} - h_{ii}y_{ij} = (1 - h_{ii})y_{ij}
$$
 Residuo  
\n
$$
h_{ii} = X_{i}(X^{i}X)^{-1}X_{i}'
$$
\n
$$
\tilde{e}_{ij} = \frac{\hat{e}_{ij}}{\sqrt{QM Res}} \quad \text{Residuo semi-studentizado}
$$
\n
$$
r_{ij} = \frac{\hat{e}_{ij}}{\sqrt{QM Res (1 - h_{ii})}} \quad \text{Residuo studentizado}
$$

![](_page_21_Figure_2.jpeg)

Resíduo semi-*studentizado*

$$
r_{ij} = \frac{\hat{e}_{ij}}{\sqrt{QM \text{ Re } s \left(1 - h_{ii}\right)}}
$$
Resíduo studentizado

![](_page_22_Figure_0.jpeg)

**E quando os dados não satisfazem as suposições impostas pelo modelo? Quais são as medidas remédio?**

### ANOVA – Análises de Diagnóstico

- Teste para a verificação da Normalidade Teste de Shapiro-Wilk, Teste de Kolmogorov-Smirnov
- Testes para a verificação da homocedasticidade (variâncias homogêneas) Teste de Bartlet (sensível a desvios da Normalidade) Teste de Levene (robusto)

#### Hipótese Global de Efeito de Tratamentos

pótese Global de Efeito de Tratamentos  
\n
$$
y_{ij} = \mu_j + e_{ij} = \mu + \tau_j + e_{ij}; \qquad e_{ij} \sim N(0; \sigma^2)
$$
  
\n $\mu_j = \mu \Leftrightarrow \tau_j = 0; \quad j = 1,..., J$   
\nexiste pelo menos uma diferença  
\nExiste evidência de diferenças entre as médias ?

$$
\mathbf{H}_0: \ \mu_j = \mu \Leftrightarrow \tau_j = 0; \quad j = 1, \dots, J
$$

**H1 :** existe pelo menos uma diferença

**Existe evidência de diferenças entre as médias ?**

#### **A variação ENTRE médias é maior que a variação DENTRO dos tratamentos ?**

No caso da rejeição de  $H_0$  ( $p \leq \alpha$ ) e da análise de diagnóstico indicar que as premissas estão satisfeitas, o próximo passo da análise é a realização  $y_{ij} = \mu_j + e_{ij} = \mu + \tau_j + e_{ij};$   $e_{ij} \sim N(0; \sigma^*)$ <br>  $\begin{cases} \mathbf{H}_0: \mu_j = \mu \Leftrightarrow \tau_j = 0; \quad j = 1,...,J \ \mathbf{H}_1: \text{ existe pelo menos uma diferença} \end{cases}$ <br> **Existe evidência de diferenças entre as médias ?**<br> **A variação ENTRE médias é maior que a**<br>
variação DENTR

**Considerando os dados de** *clorofila a***:**

 $0: \mu_1 = \mu_2 = \mu_3 = \mu_4 = \mu \Leftrightarrow \tau_1 = ... = \tau_4$ :  $\mu_1 = \mu_2 = \mu_3 = \mu_4 = \mu \iff \tau_1 = ... = \tau_4 = 0$  $H_0: \mu_1 = \mu_2 = \mu_3 = \mu_4 = \mu \iff \tau_1 = ... = \tau_4 = 0$ <br> $H_1: \exists$  pelo menos uma diferença entre as médias Consideration os dados de clorojna a.<br>  $\int H_0 : \mu_1 = \mu_2 = \mu_3 = \mu_4 = \mu \iff \tau_1 = ... = \tau_4 = 0$ 

1 *H*  $\lfloor H_1: \exists$ 

**Conclusão:** F=20,59 p=0,000 há evidência amostral para a rejeição de  $H_0 \Rightarrow h\acute{a}$  pelo menos uma diferença entre as médias

![](_page_25_Figure_5.jpeg)

Discuta as limitações envolvidas na realização de testes "t" individuais para todas as possíveis comparações entre duas médias!

**- Intervalo de Confiança para**  $\mu_j$  (j=1,...,J)

$$
\overline{y}_j - t_{(\alpha/2;r-1)} \sqrt{\frac{QM \text{ Re } s}{n_j}} \le \mu_j \le \overline{y}_j + t_{(\alpha/2;r-1)} \sqrt{\frac{QM \text{ Re } s}{n_j}}
$$

**Intervalo de Confiança para a Diferença entre Médias**

$$
\left(\overline{y}_j - \overline{y}_k\right) \pm t_{(\alpha/2; n_j + n_k - 2)} \sqrt{QM \operatorname{Re} s \left(\frac{1}{n_j} + \frac{1}{n_k}\right)}
$$

**Qual é o nível de confiança global** (ou, equivalentemente, o **nível de significância globa**l) quando são realizados múltiplos testes simultaneamente (muitas comparações entre pares de médias)?

### **Tabela de ANOVA**

![](_page_27_Figure_1.jpeg)

**Defina a hipótese nula do teste global.**

**Interprete o nível descritivo da estatística F e os graus de liberdade. Há necessidade de correções para múltiplos testes? Suposições envolvidas e Conclusão.**

#### **Nível de Significância Único para a Família de Comparações**

![](_page_28_Figure_2.jpeg)

**Para testar as 6 hipóteses, qual é o nível de significância global para esta família de comparações entre pares de medias?**

**Comparações aos Pares (pares de médias sendo comparadas)** 

$$
H: \mu_j = \mu_k \iff \mu_j - \mu_k = 0
$$

**Contrastes entre Médias**

**Comparações aos Pares**(parse de médias sendo comparadas)  
\n*H* : 
$$
\mu_j = \mu_k
$$
 *⇔*  $\mu_j - \mu_k = 0$   
\n• Contrastes entre Médias  
\n*H* :  $\frac{\mu_1 + \mu_3}{2} = \frac{\mu_2 + \mu_4}{2}$  *⇔*  $\frac{\mu_1 + \mu_3}{2} - \frac{\mu_2 + \mu_4}{2} = 0$   
\n• Combinações Lineares de Médias  
\n*H* : 0, 30  $\mu_1$  + 0, 20  $\mu_2$  + 0, 30  $\mu_3$  + 0, 20  $\mu_4$  = 0

**Combinações Lineares de Médias**

![](_page_30_Figure_1.jpeg)

Table D.8: Percent points for the Studentized range.

Table entries are  $q_{.05}(K,\nu).$ 

![](_page_31_Picture_10.jpeg)

#### **Intervalos de Confiança Simultâneos de Tukey a 95%**

![](_page_32_Figure_2.jpeg)

**Conclusão?**  $(\mu_2 = \mu_4)^* > (\mu_1 = \mu_3)$  $\mu_2 = \mu_4$ )<sup>\*</sup> > ( $\mu_1 = \mu_3$ ) Diferenças significantes a um nível de significância global igual a 5%

#### Dados de *Clorofila a*

```
Tukey multiple comparisons of means
   95% family-wise confidence level
Fit: aov(formula = Resp ~ Trat, data = dados)
$Trat
         diff lwr upr p adj
2-1 6.3500000 3.411858 9.288142 0.0000360
3-1 -0.4333333 -3.371476 2.504809 0.9756358
4-1 4.4166667 1.478524 7.354809 0.0022547
3-2 -6.7833333 -9.721476 -3.845191 0.0000149
4-2 -1.9333333 -4.871476 1.004809 0.2840071
4-3 4.8500000 1.911858 7.788142 0.0008789
```
Conclusão?  $(\mu_2 = \mu_4)^* > (\mu_1 = \mu_3)$ 

 $\mu_2 = \mu_4$ )<sup>\*</sup> > ( $\mu_1 = \mu_3$ ) Diferenças significantes a um nível de significância global igual a 5%

- **Método de Contrastes Ortogonais**
- **Método de Dunnet**
- **Método de Scheffé**
- **Método de Bonferroni**
- **Método FDR**

![](_page_34_Picture_6.jpeg)

**Método de Bonferroni** 

**Comparações Múltip**  
\n
$$
H: \sum_{j=1}^{J} c_j \mu_j = 0 \quad ; \quad \sum_{j=1}^{J} c_j = 0
$$
\n
$$
T = \sum_{j=1}^{J} \sqrt{\sum_{j=1}^{J} c_j} \sum_{j=1}^{J} \mu_j
$$

![](_page_35_Figure_3.jpeg)

$$
B = t_{(n-J);(1-\alpha/2K)}
$$

**Correção de Bonferroni para "K" múltiplos testes**

#### **Correções para Múltiplos Testes**

![](_page_36_Picture_20.jpeg)

K: número total de testes  $\alpha$ ; nível de significância global fixado

 $p_{(j)}$ : nível descritivo (p-valor) ordenado,  $p_{(1)} \le p_{(2)} \le ... \le p_{(K)}$ 

#### **Correções para Múltiplos Testes**

**Valores-p dos Testes "t" bicaudal, Bolferroni, Holm e FDR (False Discover Rate)**

**pt.value adjustb adjusth adjustfdr T2-T3 8.792659e-05 0.0005275596 0.0005275596 0.0004928938 T1-T2 1.642979e-04 0.0009857876 0.0008214896 0.0004928938 T3-T4 7.230700e-04 0.0043384199 0.0028922799 0.0014461400 T2-T3 1.528013e-03 0.0091680765 0.0045840383 0.0022920191 T2-T4 1.539205e-01 0.9235227555 0.3078409185 0.1847045511 T1-T3 5.980538e-01 1.0000000000 0.5980537708 0.5980537708**

adjustb=6\*pt.value

#### **Aleatorização e Testes de Aleatorização**

**Gary Oehlert (2010) – Capítulo 2**

**Planejamento Experimental com atribuição completamente aleaória dos tratamentos às unidades experimentais (DCA)**

![](_page_38_Picture_132.jpeg)

O teste F da tabela da ANOVA assume normalidade dos erros, variância constante e observações independentes.

O procedimento de aleatorizar os tratamentos oferece outro teste global de efeitos de tratamentos. O teste da aleatorização assume que, sob *H<sup>0</sup>* , a resposta de cada uma das u.e. é fixa e igual ao valor observado. O que é aleatório é o tratamento aplicado. A ideia do teste é a obtenção da distribuição de uma estatística de interesse, apenas, sob *H<sup>0</sup>* e sob o processo de aleatorização.

#### **Aleatorização e Testes de Aleatorização**

**deatoriz<br>
Explicatorizations**<br>
dos tratal<br>
des experiments<br>
<u>Filoms in the sections of</u><br>  $\frac{T_1}{\frac{1}{11} + \frac{T_2}{\frac{1}{12} + \frac{T_3}{\frac{1}{12} + \frac{1}{12} + \frac{1}{12} + \frac{1}{12} + \frac{1}{12} + \frac{1}{12} + \frac{1}{12} + \frac{1}{12} + \frac{1}{12} + \frac{1}{12} + \frac{1}{$ **Planejamento Experimental com atribuição completamente aleaória dos tratamentos às unidades experimentais (DCA)**

![](_page_39_Picture_195.jpeg)

**Gary Oehlert (2010) – Capítulo 2**

Considere a estatística F observada para os dados de *clorofila a* (F=20,59). Com base neste valor, há evidência amostral de diferença significante para pelo menos uma das médias de tratamentos? **tes de Aleatorização**<br> *Gary* Oehlert (2010) – Capítulo 2<br> *va* (F=20,59). Com base neste valor, há evidência<br> *ul* de diferença significante para pelo menos uma<br>
dias de tratamentos?<br> *yalor*  $p = P\left(F_{(J-1;n-J)} \geq F_o\right)$ <br>
d

Sob as premissas clássicas obtemos:

$$
valor \ p = P\Big(F_{(J-1;n-J)} \ge F_o\Big)
$$

Para os dados de *clorofila a*: F=20,59 (valor p=0,000) E, portanto, há efeito (global) significante dos tratamentos na medida de *clorofila a* dissolvida na água.

**Contudo, supondo apenas aleatorização dos tratamentos às unidades experimentais, sob H0, é possível construir uma distribuição de referência para avaliação da significância da estatística observada no experimento.**

**Felizmente, o teste F sob premissas clássicas oferece resultados muito parecidos com o teste de aleatorização, podendo estes serem aplicados um como aproximação ao outro.**

#### **Passos para o Teste de Aleatorização:**

- 1. Escolha uma estatística apropriada para avaliar H0, por exemplo,  $F = QMTrat / QMResidual$
- 1. Calcule o valor da estatística para os dados do experimento realizado, por exemplo, no caso da clorofila a,  $F_0=20,59$ **de Aleatorização:**<br>
upropriada para avaliar H0, por ex<br>
ual<br>
stica para os dados do experiment<br>
clorofila a,  $F_0=20,59$ <br>
xas, faça todas as M combinações<br>
s às u.e. e calcule  $F_k$ , para  $k = 1$ ,<br>
de significância dada po
- 2. Mantendo as respostas fixas, faça todas as M combinações possíveis de sorteios de tratamentos às u.e. e calcule  $F_k$ , para  $k = 1, 2, \ldots, M$
- 3. Calcule a probabilidade de significância dada por:

$$
valor p = \frac{\#(F_k \ge F_o)}{M}
$$

Mesmo com os recursos computacionais de hoje, programar todas as combinações possíveis de sorteios pode ser complicado. Uma aproximação ao teste de aleatorização, mais fácil de implementar, é a geração de uma "grande amostra aleatória" de possíveis sorteios.

#### **Aleatorização e Testes de Aleatorização**

```
> anova(aov(formula = Resp ~ Trat, data = dados))
Analysis of Variance Table
Response: Resp
         Df Sum Sq Mean Sq F value Pr(>F)
Trat 3 199.937 66.646 20.16 2.924e-06 ***
Residuals 20 66.117 3.306 
> library(lmPerm)
> anova(lmp(Resp ~ Trat, data = dados))
Analysis of Variance Table
Response: Resp
         Df R Sum Sq R Mean Sq Iter Pr(Prob) 
Trat 3 199.937 66.646 5000 < 2.2e-16 ***
Residuals 20 66.117 3.306 
                                                    Teste F global sob 
                                                    premissas clássicas
                                                    Teste de 
                                                    Aleatorização
```